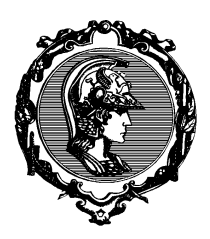

PTC3450 - Redes de Comunicação 1o semestre 2017

## Teste 3 GABARITO

Nome: NUSP:

Assinatura:

- 1) Qual a máxima vazão que pode ser atingida usando-se uma janela deslizante de 10 pacotes por janela com um RTT de 100 ms assumindo-se 1250 bytes por pacote? Assuma que a capacidade da rede não é um fator limitante e ignore perda de pacotes.
	- (a) 125 kbps
	- (b) 1 Mbps
	- (c) 2 Mbps
	- (d) 1 MBps (megabytes por segundo)
	- (e) 5 MBps (megabytes por segundo)

(b) 10 pacotes = 100 000 bits transferidos a cada 0.1 s, implica uma taxa de 100 000/0.1  $= 1$  Mbps.

- 2) Um protocolo hipotético implementa transferência de dados confiável usando uma janela deslizante de  $N = 300$  pacotes no transmissor e no receptor e repetição seletiva. Para esse protocolo, o número sequencial é adicionado de uma unidade a cada pacote. Qual a menor quantidade de bits necessária para representar esse número sequencial de forma que o protocolo funcione corretamente?
	- (a) 1
	- (b) 5
	- (c) 8
	- (d) 9
	- (e) 10

(e) Serão necessários  $2N = 600$  números sequenciais diferentes. Para gerar esses números são necessários 10 bits ( $2^{10} = 1024$  e  $2^9 = 512$ ).

- 3) Seja um remetente TCP que envia pacotes de 1 000 bytes de dados úteis por pacote e seja um destinatário que usa um esquema de ACK acumulativo sobre os pacotes recebidos. Considere o seguinte cenário em que o remetente envia pacotes com os seguintes números sequenciais:  $5\,000$ ,  $6\,000$ ,  $7\,000$  e  $8\,000$ . Assuma que o pacote com número sequencial 7 000 se perdeu, mas os outros trˆes pacotes s˜ao recebidos em ordem. Se o destinat´ario enviasse um pacote ACK depois de receber o último pacote de dados, qual o número de ACK enviado nesse pacote?
	- $(a)$  7 999
	- (b) 6 999
	- $(c)$  7 000
	- (d) 7 001
	- (e) 8 000

(c) TCP ACK contém o próximo byte esperado.

4) Considere que o RTT estimado (EstimatedRTT) seja calculado pela fórmula

```
EstimatedRTT(t) = 0.9 *EstimatedRTT(t - 1) + 0.1 *SampleRTT(t),
```
similar `a discutida em aula. Assuma que o EstimatedRTT num certo instante seja 200 ms para uma conexão TCP e que a conexão mede os três próximos RTTs em 200, 200 e 100 ms. Qual é o valor de EstimatedRTT depois de processados os novos dados?

- (a) 190 ms
- (b) 175 ms
- (c) 200 ms
- (d) 100 ms
- (e) 150 ms

(a) EstimatedRTT $(t) = 0.9 *$  EstimatedRTT $(t - 1) + 0.1 *$  SampleRTT $(t)$ . EstimatedRTT não muda depois de se processar as duas primeiras amostras. Para a 3<sup>a</sup> amostra, EstimatedRTT =  $0.9*200 + 0.1*100 = 190$  ms

5) Vimos que o intervalo de *timeout* (Timeoutinterval) é calculado por

$$
\texttt{DevRTT}(t) = 0.75 * \texttt{DevRTT}(t-1) + 0.25 * |\texttt{SampleRTT}(t) - \texttt{EstimatedRTT}(t)|,
$$

TimeoutInterval(t) = EstimatedRTT(t) + 4 \* DevRTT(t)

Usando os dados do teste anterior e supondo que o DevRTT inicial seja nulo, o valor de TimeoutInterval após o processamento dos novos dados é:

- (a) 190 ms
- (b) 220 ms
- (c) 250 ms
- (d) 280 ms

## (e) 310 ms

(d) Os valores de DevRTT após cada uma das novas amostras são 0, 0 e 0.25 ∗ (190 −  $100$ ) = 22.5 ms. Assim, o valor de TimeoutInterval após o processamento dos dados é  $190 + 4 \cdot 22.5 = 280$  ms. Note que, mesmo o último RTT tendo diminuído, ocorre um aumento na estimação do timeout. O módulo na definição de DevRTT faz com que importe apenas a variação na estimação do RTT, não interessando se é para cima ou para baixo.